## 校友資料更新作業流程

(一) 校友資料(已畢業校友)更新作業流程

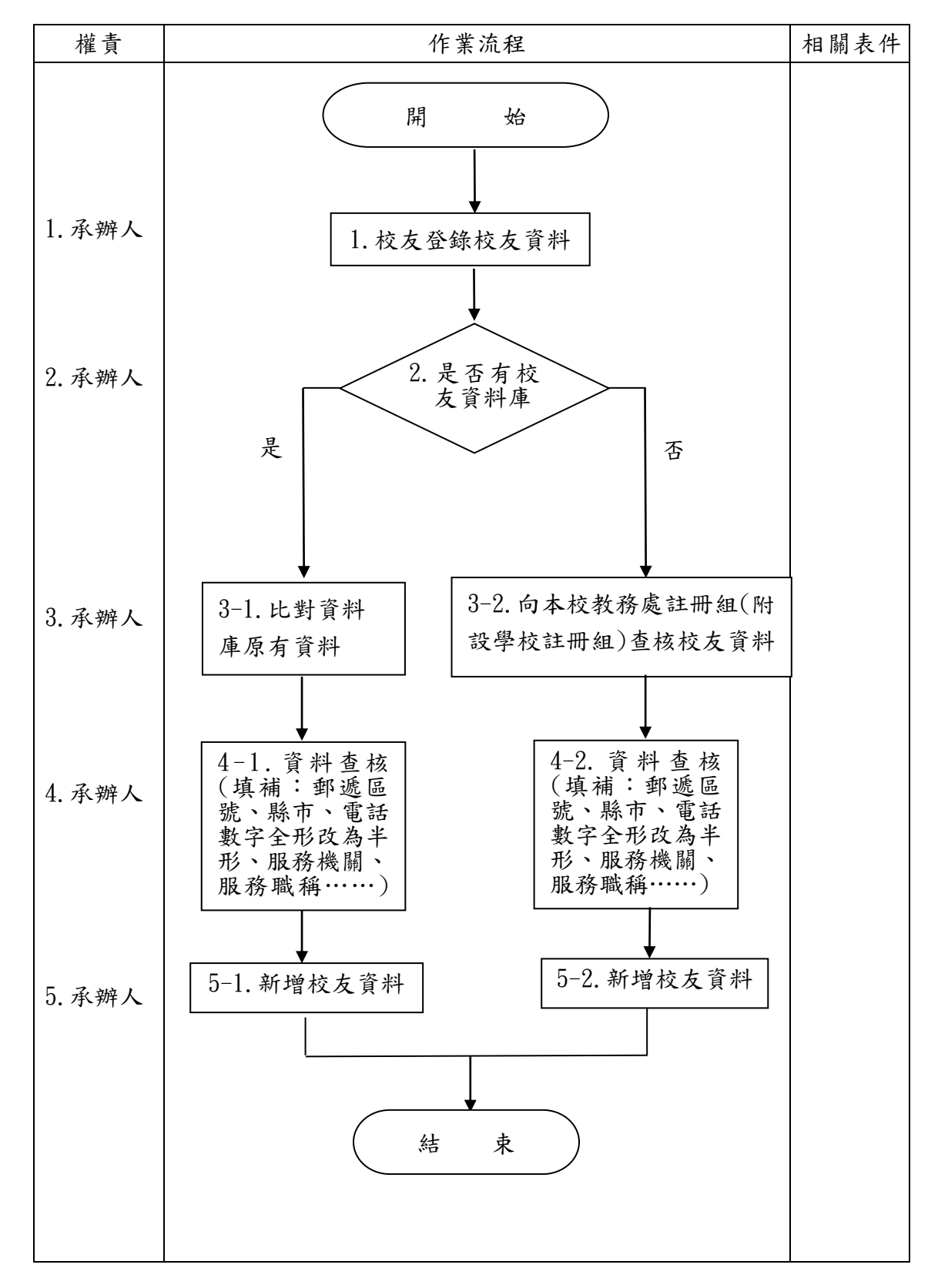

## (二) 校友資料(畢業生離校)更新作業流程

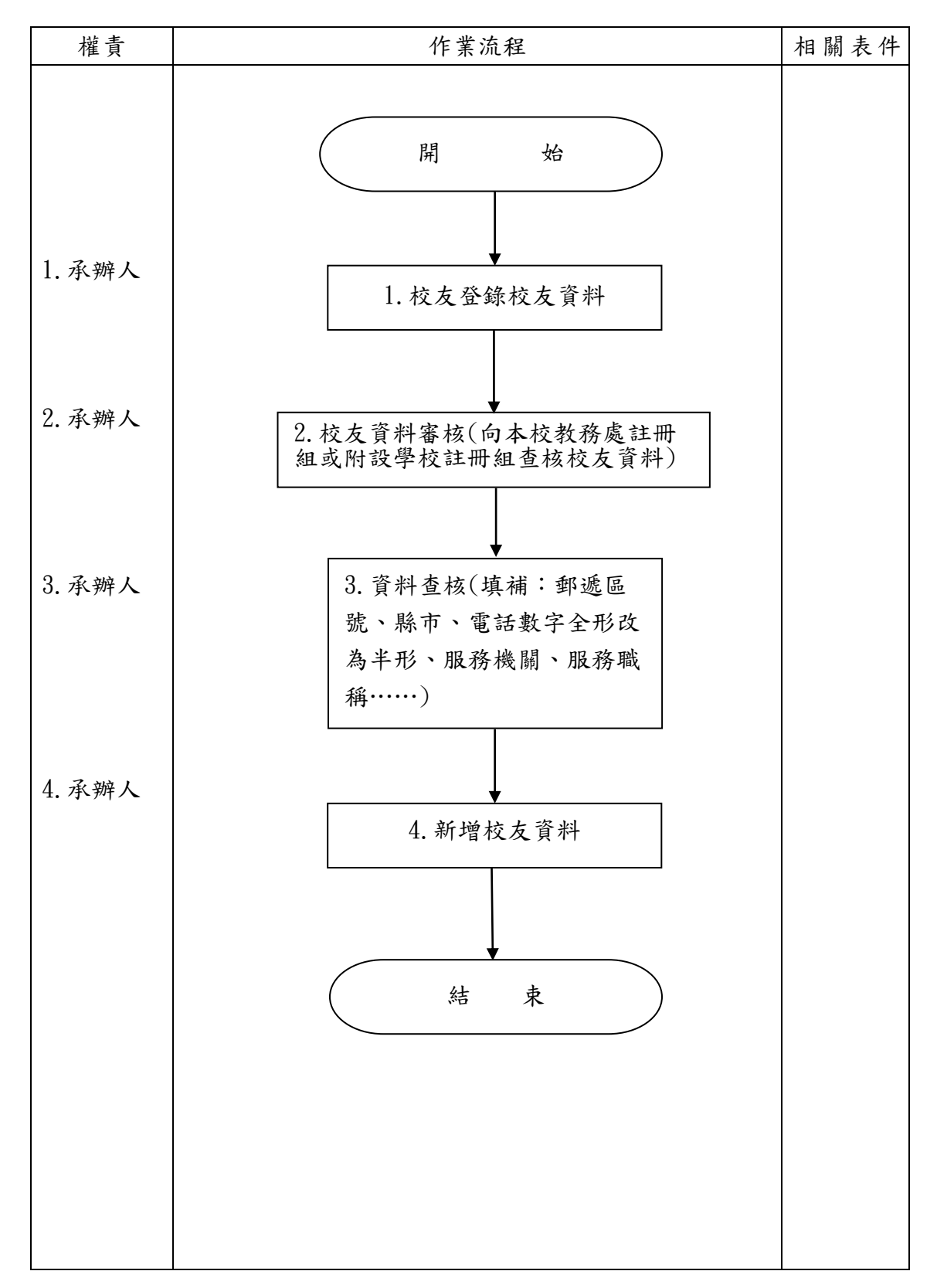

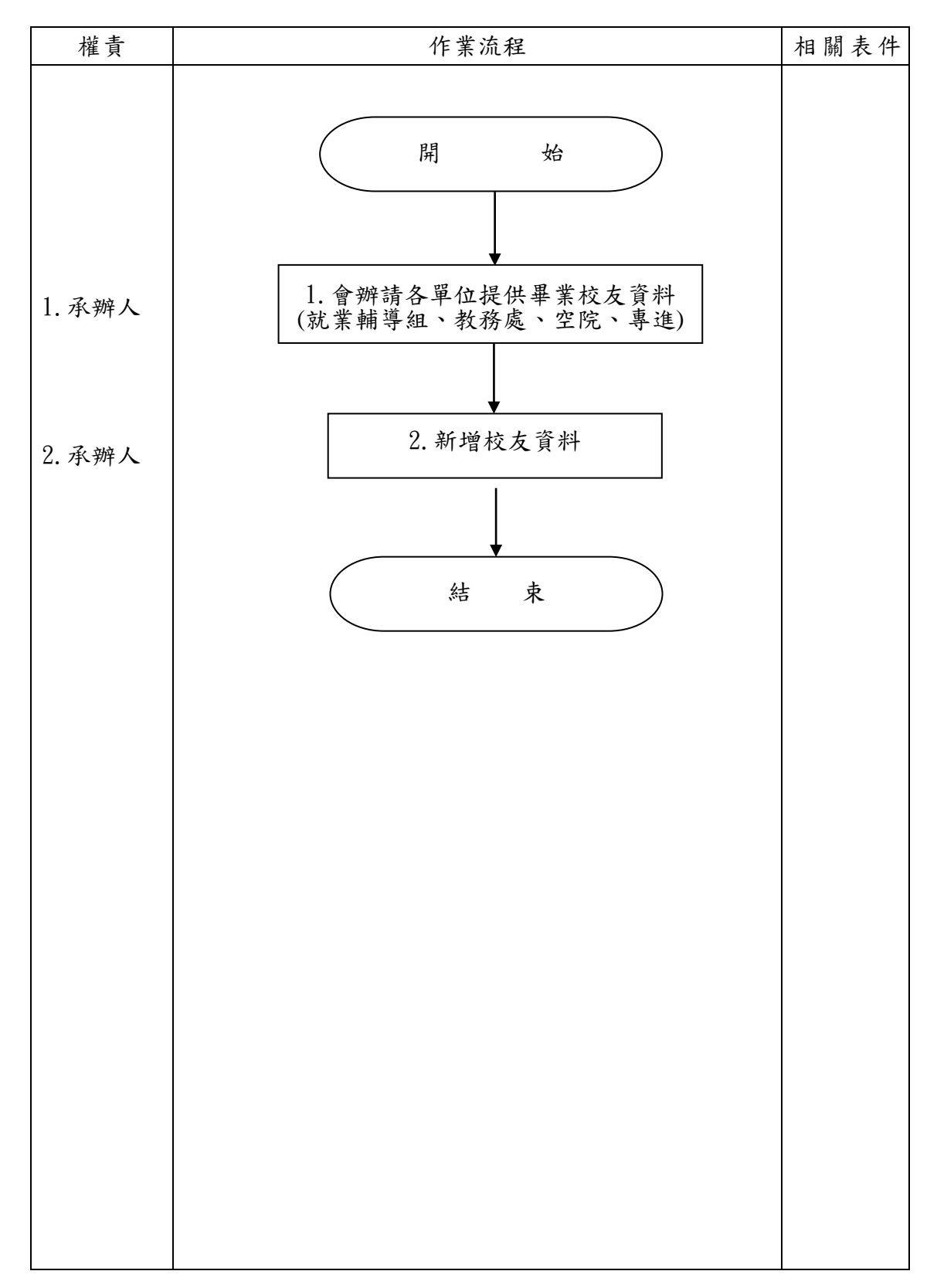

## (二) 校友服務資訊系統新增畢業校友作業流程